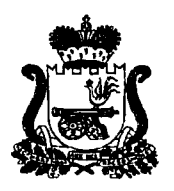

## **АДМИНИСТРАЦИЯ СМОЛЕНСКОЙ ОБЛАСТИ ПОСТАНОВЛЕНИЕ**

**от** 13.12.2021 № 792

О внесении изменений в областную государственную программу «Развитие промышленности Смоленской области и повышение ее конкурентоспособности»

Администрация Смоленской области постановляет:

Внести в областную государственную программу «Развитие промышленности Смоленской области и повышение ее конкурентоспособности», утвержденную постановлением Администрации Смоленской области от 22.04.2016 № 235 (в редакции постановлений Администрации Смоленской области от 15.12.2016 № 744, от 12.04.2017 № 232, от 12.10.2017 № 690, от 12.03.2018 № 131, от 05.10.2018 № 637, от 11.12.2018 № 839, от 14.12.2018 № 866, от 21.12.2018 № 911, от 07.02.2019 № 36, от 07.08.2019 № 461, от 23.10.2019 № 617, от 08.11.2019 № 654, от 12.12.2019 № 758, от 18.12.2019 № 7 7 4 , от 31.03.2020 № 165, от 16.07.2020 № 434, от 16.11.2020 № 678, от 23.12.2020 № 806, от 12.02.2021 № 67, от 16.02.2021 № 71, от 17.03.2021 № 147, от 19.05.2021 № 301, от 22.06.2021 № 377, от 04.08.2021 № 508, от 21.09.2021 № 606), следующие изменения:

1) в позиции «Объемы ассигнований Государственной программы (по годам реализации и в разрезе источников финансирования)» паспорта областной государственной программы «Развитие промышленности Смоленской области и повышение ее конкурентоспособности»:

- в абзаце первом слова «7 608 501,9 тыс. рублей» заменить словами «7 607 557,3 тыс. рублей»;

- в абзаце седьмом слова «861 045,1 тыс. рублей» заменить словами «860 100,5 тыс. рублей»;

- в абзаце пятнадцатом слова «259 017,6 тыс. рублей» заменить словами «258 073,0 тыс. рублей»;

- в абзаце двадцать первом слова «65 751,5 тыс. рублей» заменить словами «64 806,9 тыс. рублей»;

2) в разделе 4:

- в абзаце втором слова «7 608 501,9 тыс. рублей» заменить словами «7 607 557,3 тыс. рублей»;

- в абзаце девятом слова «861 045,1 тыс. рублей» заменить словами «860 100,5 тыс. рублей»;

- в абзаце семнадцатом слова «259 017,6 тыс. рублей» заменить словами «258 073,0 тыс. рублей»;

- в абзаце двадцать третьем слова «65 751,5 тыс. рублей» заменить словами «64 806,9 тыс. рублей»;

3) в разделе 7:

- в абзаце одиннадцатом слова «111 784,9 тыс. рублей» заменить словами «112 415,0 тыс. рублей»;

- в абзаце четырнадцатом слова *«25* 496,7 тыс. рублей» заменить словами «26 126,8 тыс. рублей»;

4) пункт 9 приложения № 1 изложить в следующей редакции:

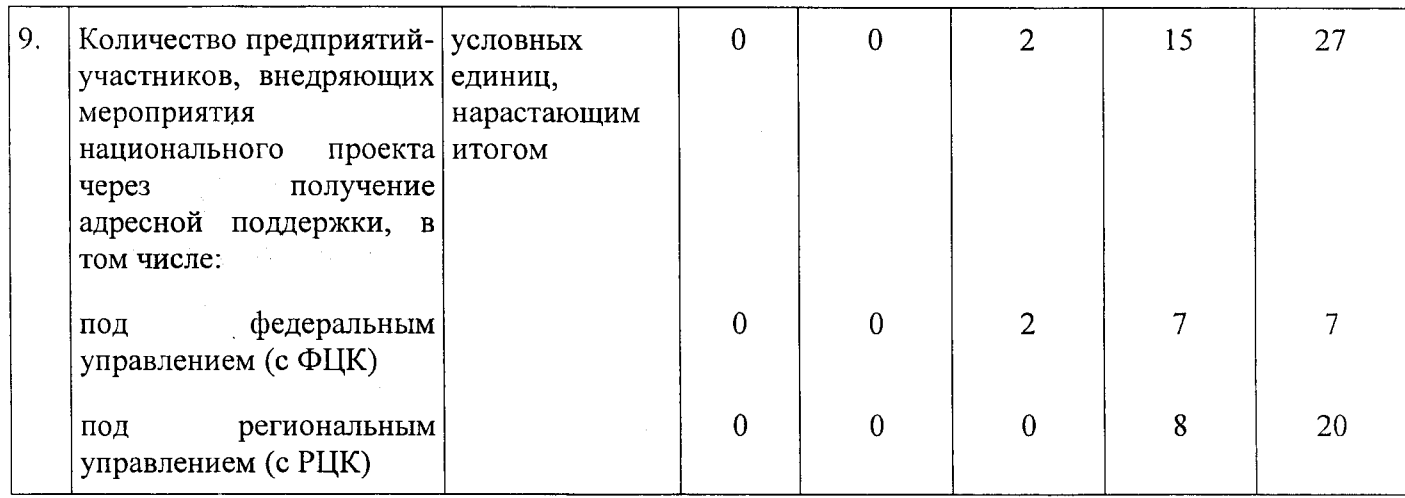

5) в приложении № 2:

- в разделе 2:

- в пункте 2.2:

- в графе 5 цифры «1 494,0» заменить цифрами «1 701,6»;

- в графе 6 цифры «1 494,0» заменить цифрами «1 701,6»;

- в позиции «Итого по основному мероприятию 2 Государственной программы»:

- в графе 5 цифры «1 494,0» заменить цифрами «1 701,6»;

- в графе 6 цифры «1 494,0» заменить цифрами «1 701,6»;

- в разделе 4:

- пункт 4.3 признать утратившим силу;

- пункт 4.12 признать утратившим силу;

- в графе 9 пункта 6.2 раздела 6 цифры «266,0» заменить цифрами «270,4»;

- в разделе  $6^1$ :

**- в пункте 6** '.4:

- в графе 5 цифры «14 500,0» заменить цифрами «12 717,7»;

- в графе 6 цифры «14 500,0» заменить цифрами «12 717,7»;

*-* в позиции «Итого по основному мероприятию 7 Государственной программы»:

- в графе 5 цифры «16 531,6» заменить цифрами «14 749,3»;

- в графе 6 цифры «16 531,6» заменить цифрами «14 749,3»;

- в разделе 7:

- в графе 5 цифры «74 531,1» заменить цифрами «75 161,2»;

- в графе 6 цифры «25 496,7» заменить цифрами «26 126,8»;

- в позиции «Итого по обеспечивающей подпрограмме»:

- в графе 5 цифры «74 531,1» заменить цифрами «75 161,2»;

- в графе 6 цифры «25 496,7» заменить цифрами «26 126,8»;

- в позиции **«Всего по Государственной программе»:**

- в графе 5 цифры **«2 486 460,6»** заменить цифрами **«2 485 516,0»,** цифры **«116 177,3»** заменить цифрами **«115 232,7»;**

- в графе 6 цифры **«861 045,1»** заменить цифрами **«860 100,5»,** цифры **«65 751,5»** заменить цифрами **«64 806,9».**

Губернатор Смоленской области

А.В. Островский geronting 814 zeenwit